## per leggere da una stringa

Scanner

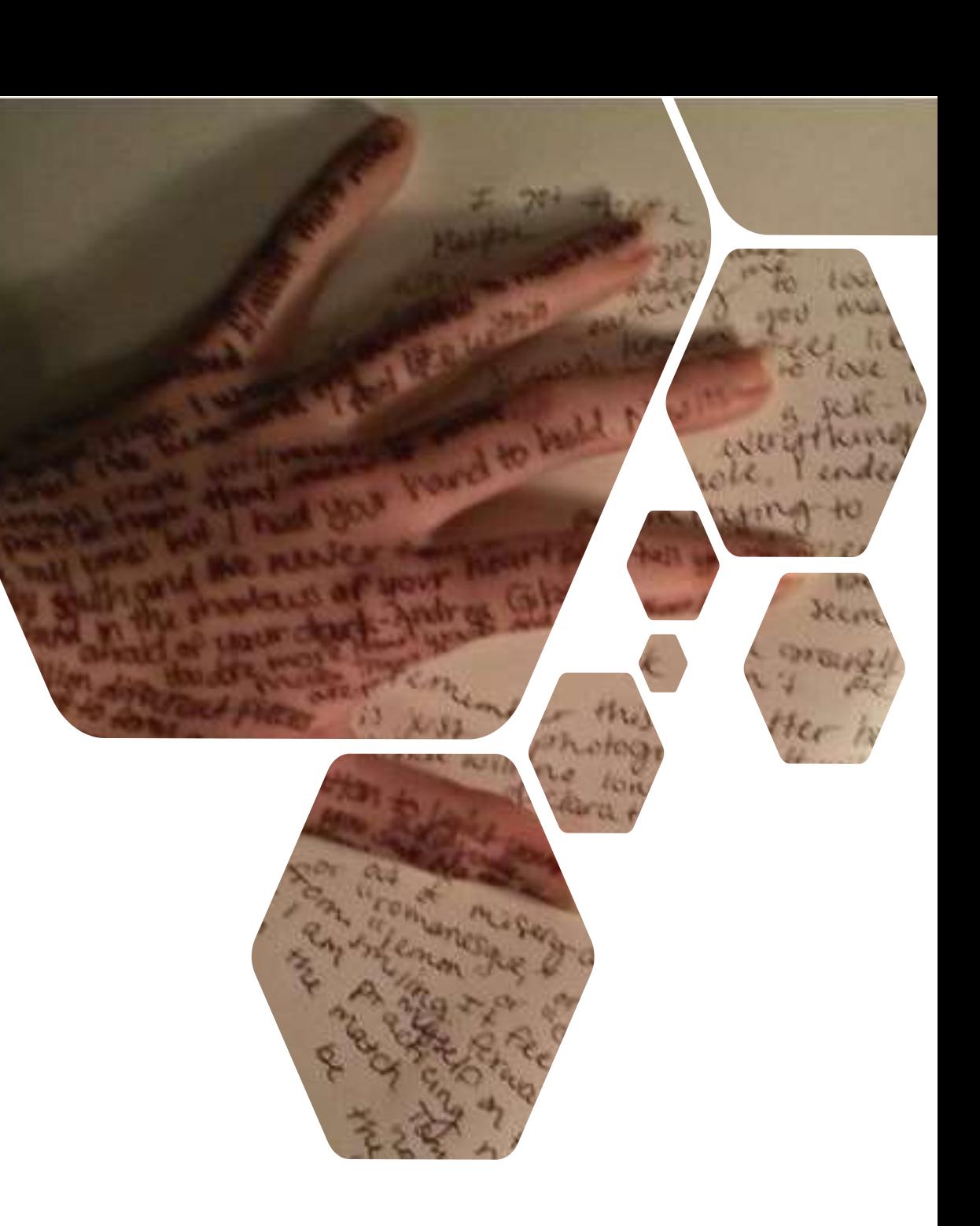

# Lettura bufferizzata da stringa

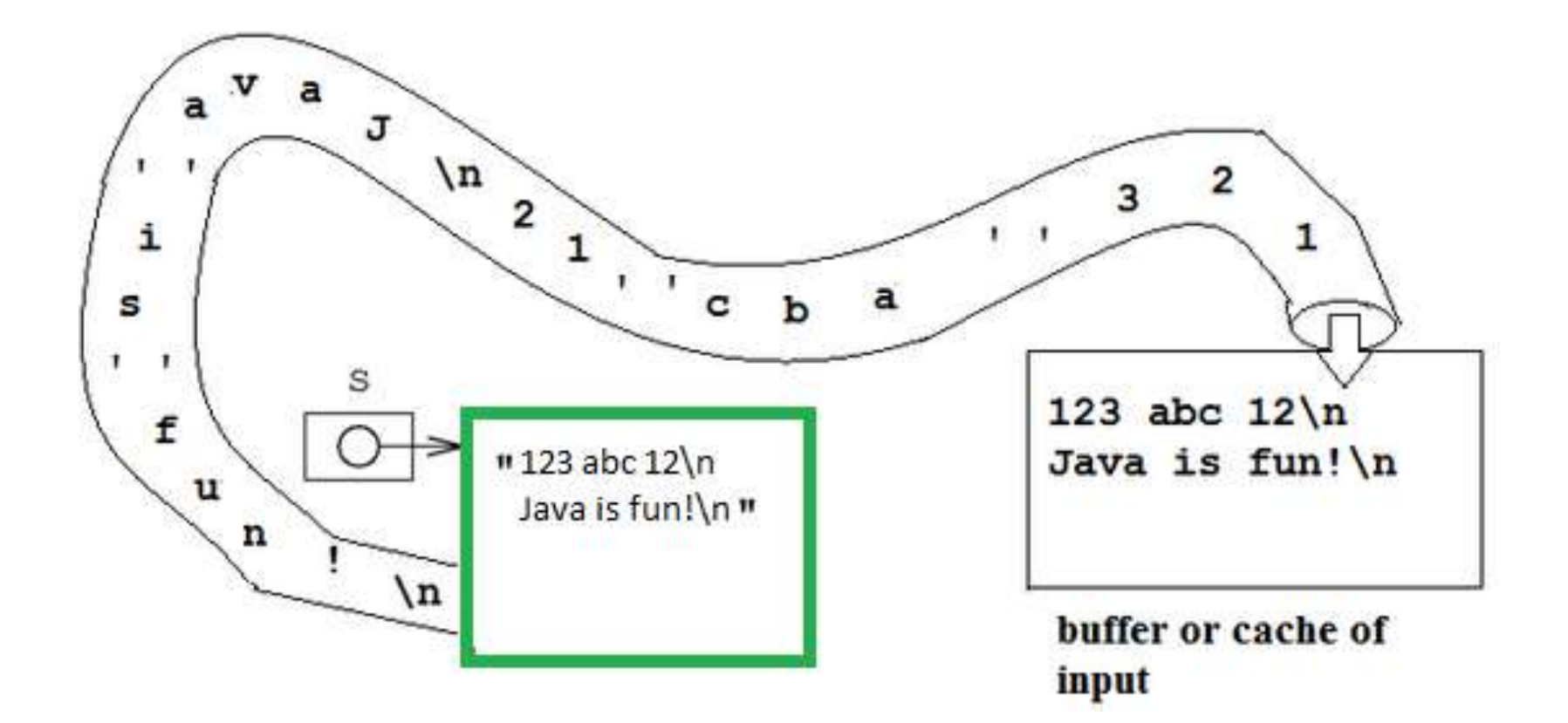

#### Segmento per leggere anche numeri reali (1)

System.out.println("Esempio con separatore virgola");

```
String strV ="Marco Ponti 6,5"; // necessario uso virgola 
                    // come separatore cifre decimali 
                    // (formato italiano)
```
System.out.println("Si legge la stringa: " + strV);

#### **Scanner in = new Scanner (strV)**;

System.out.println(in.next()); System.out.println(in.next()); System.out.println(in.nextDouble()); in.close();

### Segmento per leggere anche numeri reali (2)

System.out.println("\nEsempio con separatore punto");

```
String strP ="Marco Ponti 6.5"; // possibile uso punto 
                    // come separatore cifre decimali 
                    // (formato USA)
```
System.out.println("Si legge la stringa: " + strP);

```
in = new Scanner(strP).useLocale(Locale.US);
```
// consultabile *[manualetto](http://new345.altervista.org/Dispense/java_corso_3AI_new.pdf)* classe III (pg.37) System.out.println(in.next()); System.out.println(in.next());

System.out.println(in.nextDouble()); in.close();

Dalla [stessa risorsa](http://new345.altervista.org/Dispense/java_corso_3AI_new.pdf): delimitatori tra *tokens* nella lettura con Scanner da String (pg.38) ed esercizi (pg.41-47) con accesso a file di testo